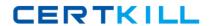

# **Aruba**Exam ACMP

# **Aruba Certified Mobility Professional 6.1**

Version: 7.0

[ Total Questions: 180 ]

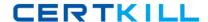

# **Topic 1, Volume A**

# Question No : 1 - (Topic 1)

Which Aruba controllers are able to provide IEEE 802.3af POE? (Choose all the correct answers.)

- **A.** 3200
- **B.** 620
- **C.** 650
- **D.** 6000

Answer: B,C,D

# Question No : 2 - (Topic 1)

Which of the following controllers has an integrated single radio AP?

- **A.** 3200
- **B.** 620
- **C.** 650
- **D.** 651

**Answer: D** 

# Question No : 3 - (Topic 1)

What is the maximum number of campus APs supported by a 620 controller?

- **A.** 32
- **B.** 8
- **C.** 16
- **D**. 24

**Answer: B** 

# Question No: 4 - (Topic 1)

### Aruba ACMP : Practice Test

Which access point models support concurrent operations in both the "b/g" band as well as the "a" band? (Choose all the correct answers.)

- A. RAP2
- **B.** AP-120
- **C.** AP-105
- **D.** AP-125
- **E.** AP-135

Answer: C,D,E

# Question No : 5 - (Topic 1)

Which of the following APs do not support dual radio operations? (Choose all the correct answers.)

- **A.** RAP 5
- **B.** AP 125
- **C.** AP 120
- **D.** AP 124

**Answer: A,C** 

# Question No : 6 - (Topic 1)

Which of the following APs support remote AP operation?

- **A.** AP 105
- **B.** AP 125
- C. RAP2
- D. All of the above

**Answer: D** 

# Question No : 7 - (Topic 1)

An Aruba based network has a Master and three local controllers. No APs terminate on the

### Aruba ACMP: Practice Test

Master controller. IDS is desired, so the administrator wants to install the "RFProtect license."

On which controller should the license be installed?

- A. master controller since it performs the IDS analysis
- B. the local controllers since the APs terminate there
- C. all of the controllers
- **D.** this isn't the correct license for this purpose

**Answer: C** 

## Question No:8 - (Topic 1)

What do you need to generate a feature license key for an Aruba controller?

- A. controller's MAC address and the feature description
- B. controller's MAC address and the certificate number
- C. controller's Serial Number and the feature description
- **D.** controller's Serial Number and the certificate number

**Answer: D** 

### Question No: 9 - (Topic 1)

What are the PEF-NG license limits based on?

- A. Number of APs
- B. Limit One per controller
- **C.** Number of users
- D. Number of local controllers

**Answer: A** 

### Question No : 10 - (Topic 1)

Which of the following licenses are consumed by RAP?

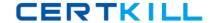

- A. AP license
- B. PEF-NG license
- C. PEF-V license
- D. No license required

**Answer: A** 

# Question No : 11 - (Topic 1)

The permanent licenses on the controller will be deleted with the use of which command?

- A. delete license
- B. write erase
- C. Licenses cannot be deleted once activated
- D. write erase all

**Answer: D** 

### Question No: 12 - (Topic 1)

Which statement is true about the Content Security License?

- A. Applied to the master controller
- **B.** Applied to all the controllers in the network
- C. It is based on number of users
- **D.** It is based on number of APs

**Answer: C** 

# Question No : 13 - (Topic 1)

What is the best practice regarding licensing for a backup master to support Master Redundancy?

- **A.** Backup master only requires the AP license
- B. License limits should be the same on primary master and backup Master
- **C.** Licenses are pushed from the primary to the backup Master along with the configuration

### Aruba ACMP : Practice Test

**D.** Backup Master does not require licenses to support master redundancy

**Answer: B** 

# Question No: 14 - (Topic 1)

Which may be applied directly to an interface? (Choose all the correct answers.)

- A. Access List (ACL)
- **B.** Firewall Policy
- C. Roles
- D. RF Plan Map

Answer: A,B

# Question No: 15 - (Topic 1)

What new firewall action was added specifically for use with Aruba's Content Security Service?

VisualRF supports import of floor plans from:

- A. dst-nat
- B. dual-nat
- C. route dst-nat
- D. redirect to tunnel

**Answer: C** 

# Question No : 16 - (Topic 1)

When creating a firewall policy, which of the following parameters are required? (Choose all the correct answers.)

- A. Destination
- B. Service
- C. Source

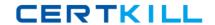

**D.** Log

E. Action

Answer: A,B,C,E

# Question No: 17 - (Topic 1)

In all unmodified default AAA profiles, in which default initial role is the user placed?

- A. trusted-ap
- **B.** guest
- C. pre-guest
- **D.** logon

**Answer: D** 

# Question No : 18 - (Topic 1)

When are the system-defined default roles added to the configuration on the controller?

- A. when the controller is first booted
- B. when an RF Proctect license is added to the controller
- C. when created manually
- D. when a PEF-NG license is added to the controller

**Answer: D** 

# Question No: 19 - (Topic 1)

When a user first associates to the WLAN, what role are they given?

- A. the guest role
- B. the stateful role
- **C.** the initial role in the server group profile
- **D.** the initial role in the AAA profile

**Answer: D** 

# Question No : 20 - (Topic 1)

Which of the following could be used to set a user's post-authentication role or VLAN association? (Choose all the correct answers.)

- A. AAA default role for authentication method
- B. Server Derivation Rule
- C. Vendor Specific Attributes
- D. AP Derivation Rule

**Answer: B,C** 

# Question No : 21 - (Topic 1)

Which describe "roles" as used on Aruba Mobility Controllers? (Choose all the correct answers.)

- A. Roles are assigned to users.
- **B.** Roles are applied to interfaces.
- C. Policies are built from roles.
- **D.** A user can belong to only one role at a time.

Answer: A,D

# Question No: 22 - (Topic 1)

Which netdestination aliases are built into the controller? (Choose all the correct answers.)

- A. mswitch
- B. any
- C. user
- **D.** quest

Answer: A,B,C

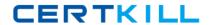

# Question No: 23 - (Topic 1)

What are aliases used for?

- A. improve performance
- **B.** simplify the configuration process
- C. tie IP addresses to ports
- D. assign rules to policies

**Answer: B** 

# Question No : 24 - (Topic 1)

Which of the following statements allows a user to initiate an HTTP session to other devices?

- A. any alias internal-nets svc-dns permit
- **B.** user any svc-http permit
- C. user user svc-http permit
- **D.** any any svc-http permit

Answer: B,D

### Question No : 25 - (Topic 1)

The Aruba Policy Enforcement Firewall (PEF) module supports destination network address translation (dst-nat).

Which is a common use of this statement in an Aruba configuration?

- **A.** source the IP addresses of users to specific IP address
- B. redirect HTTP sessions to Captive Portal
- C. redirect Access Points to another Aruba controller
- **D.** provide a telnet connection to the controller

**Answer: B** 

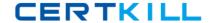

# Question No: 26 - (Topic 1)

The Aruba Policy Enforcement Firewall (PEF) module supports source network address translation (src-nat).

Which is a common use of this statement in an Aruba configuration?

- A. provide a single source IP address for users in a role
- B. redirect Captive Portal HTTP sessions
- C. redirect Access Points to another Aruba controller
- **D.** provide IP addresses to clients

**Answer: A** 

# Question No: 27 - (Topic 1)

The network administrator wishes to terminate the VPN encryption on the Aruba controller.

When writing a firewall rule to accomplish the task of automatically moving the VPN traffic for the wireless clients from a third party VPN concentrator to an Aruba controller, which action needs to be configured in the rule?

- A. redirect to ESI group
- B. source NAT
- C. destination NAT
- **D.** redirect to tunnel

**Answer: C** 

# Question No : 28 - (Topic 1)

Review the following truncated output from an Aruba controller for this item.

(Example) #show rights logon